## **New Functions demo in MS Excel:-1: DATEDIF()**

**This function is used to calculate difference between two dates in order to specified parameter arguments as third argument.**

**It has three arguments:-**

**(1)Start Date (2)End Date (3)Difference Parameter :- "y", "ym", "md" Other values are:- "m", "d" and "yd". The details are as follows:- The Practical Screen Snap is as follows:**

Excel Functions Today we will learn a function which is used to calculate a personnes age based on date of birth. The function - Date diff ies used to calculate the difference between two dates. 1 Entre your Date of Broth : - 25-5ep-2006  $2 =$ "Your age is" & DATEDIF(B1, Today(), 3 my") & "years, "& DATEDIF (B1, Today(), "ym") & "Months &" & DATEDIF (B1, Today!)  $T'$ md") $\int$ "Days." Syntaxs" -= DATEDIF (Datel, Datez, interval)

Where internal is -(aya) for years  $\mu_{\mu}$  for months

"d"- for Days ("ym") for Months over years "yd" - for days over years. ("and") - for Days over months. Datel — Date from where you want to Datez - Date to which you want to calculate the interval. Inotherwords-It is end date. In above formula we have given first date - date of birth and Second date - current date by Given (Doday () function. It is very useful for calculating present age in jears, months and days of a person

## **The Practical Snap picture is as follows:-**

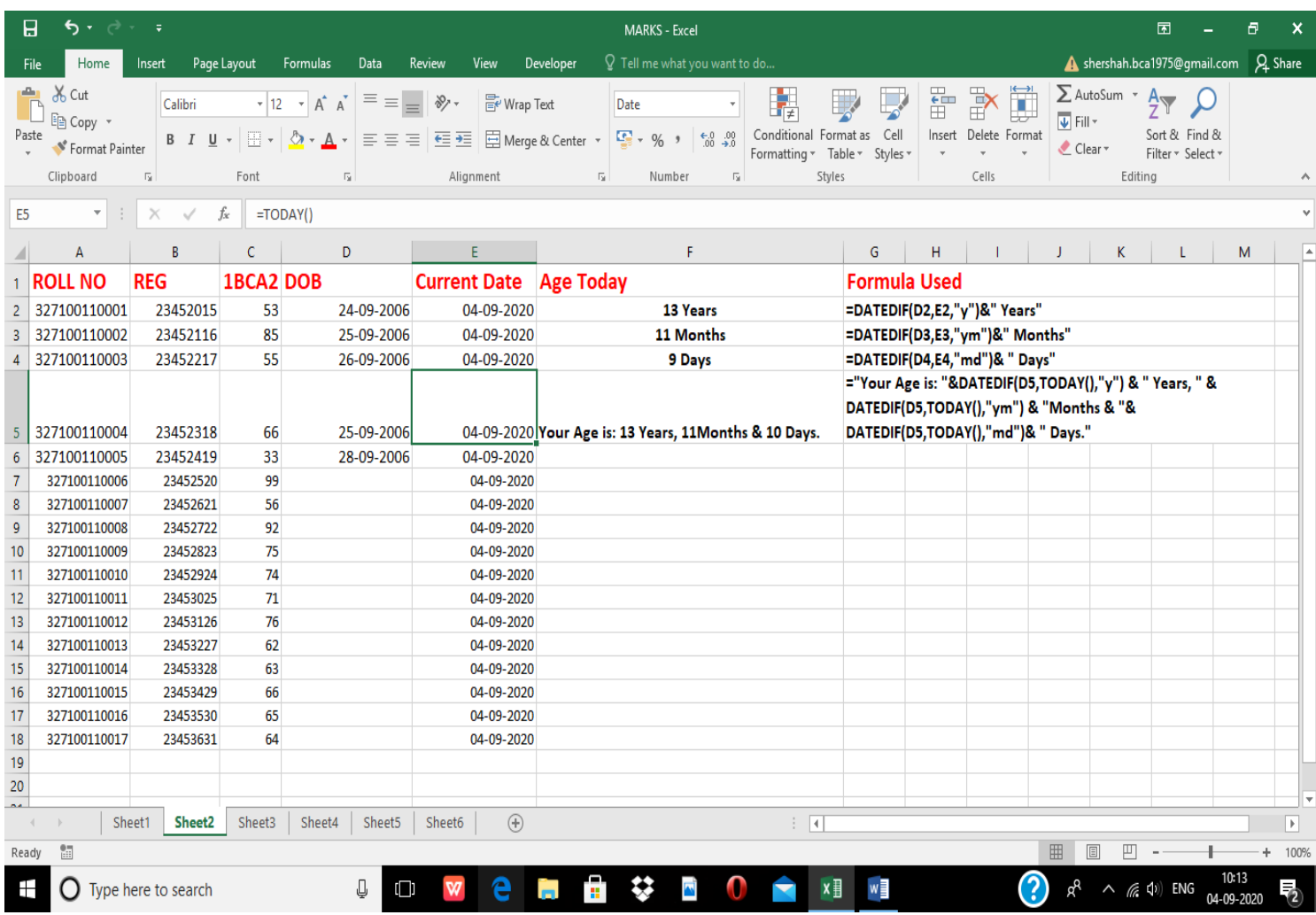